## SAP ABAP table TAAPM1T {Assignment for Field Link between FI-AA and PM}

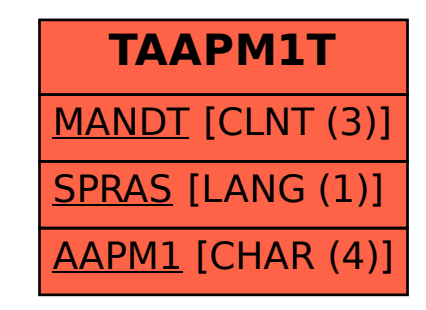